## **智行理财网** Bitget pc端是什么?可以参与投资交易吗

 在数字货币市场的蓬勃发展中,越来越多的投资者寻求更便捷、灵活的交易方式 。Bitget PC端应运而生,为广大数字货币爱好者提供了一种更为直观、全面的交易 体验。本文将深入探讨Bitget PC端是什么,以及它是否适合参与投资交易。

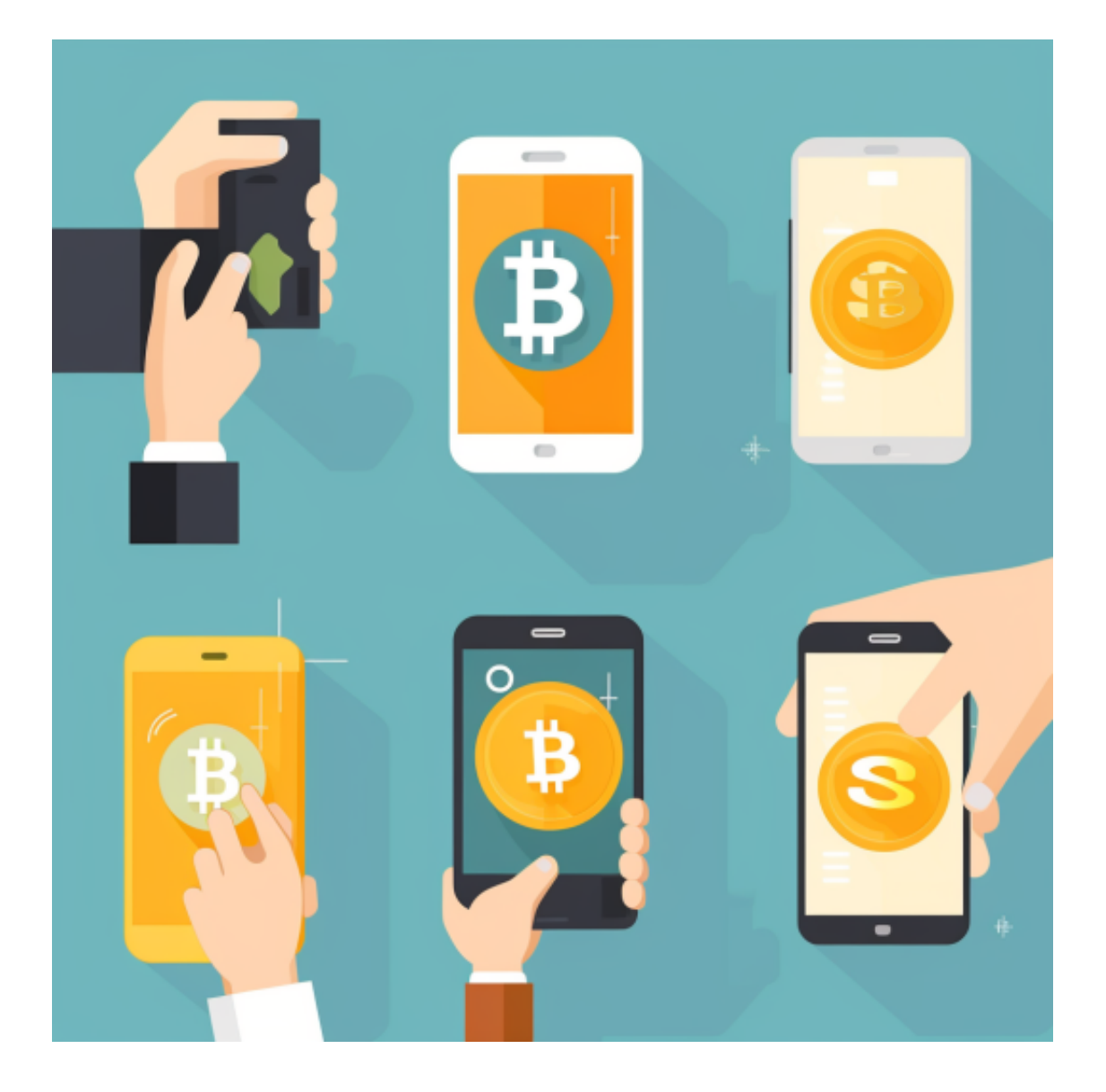

## 1.Bitget PC端简介

 Bitget PC端是Bitget交易平台的桌面版本,旨在为用户提供更大的屏幕空间、更 强大的功能和更流畅的交易体验。相较于移动端,PC端通常具备更多高级的交易工 具、数据分析图表和定制化选项,使得用户能够更深入地研究市场动态并做出更明 智的投资决策。

2.PC端的优势

1.更大的屏幕空间:PC端相较于移动端拥有更宽敞的屏幕, 用户可以同时查看多 个窗口,更全面地监控市场走势和交易活动。

2.高级交易工具: PC端通常提供更多的技术分析工具、指标和图表, 让用户能够 深入研究价格趋势,制定更复杂的交易策略。

3.更方便的操作: 鼠标和键盘的使用使得在PC端上进行交易更为灵活, 尤其对于 需要频繁操作的日内交易者而言,这是一个明显的优势。

 4.多任务处理:PC端允许用户同时打开多个窗口,方便进行多个交易对的监控和 管理,提高了操作效率。

3.参与投资交易的步骤

如果您希望通过Bitget PC端参与数字货币投资交易,以下是一些基本步骤:

 下载并安装:访问Bitget的官方网站,找到PC端的下载链接,并根据您的操作系 统进行下载和安装。

注册账户:如果您尚未在Bitget注册账户,需要先进行注册。填写必要的信息,确 保您的账户安全。

登录账户: 安装完成后, 打开PC端, 使用您的账户信息登录。

资金充值: 在进行交易前, 确保您的账户有足够的资金。通过PC端, 您可以方便 地进行资金充值操作。

选择交易对:选择您感兴趣的数字货币交易对,例如BTC/USDT、ETH/BTC等。

 制定交易策略:利用PC端提供的丰富工具,研究市场走势,制定适合自己的交易 策略。

 进行交易:在PC端上进行买入或卖出操作,设置止盈止损等交易参数,确保交易 符合您的预期。

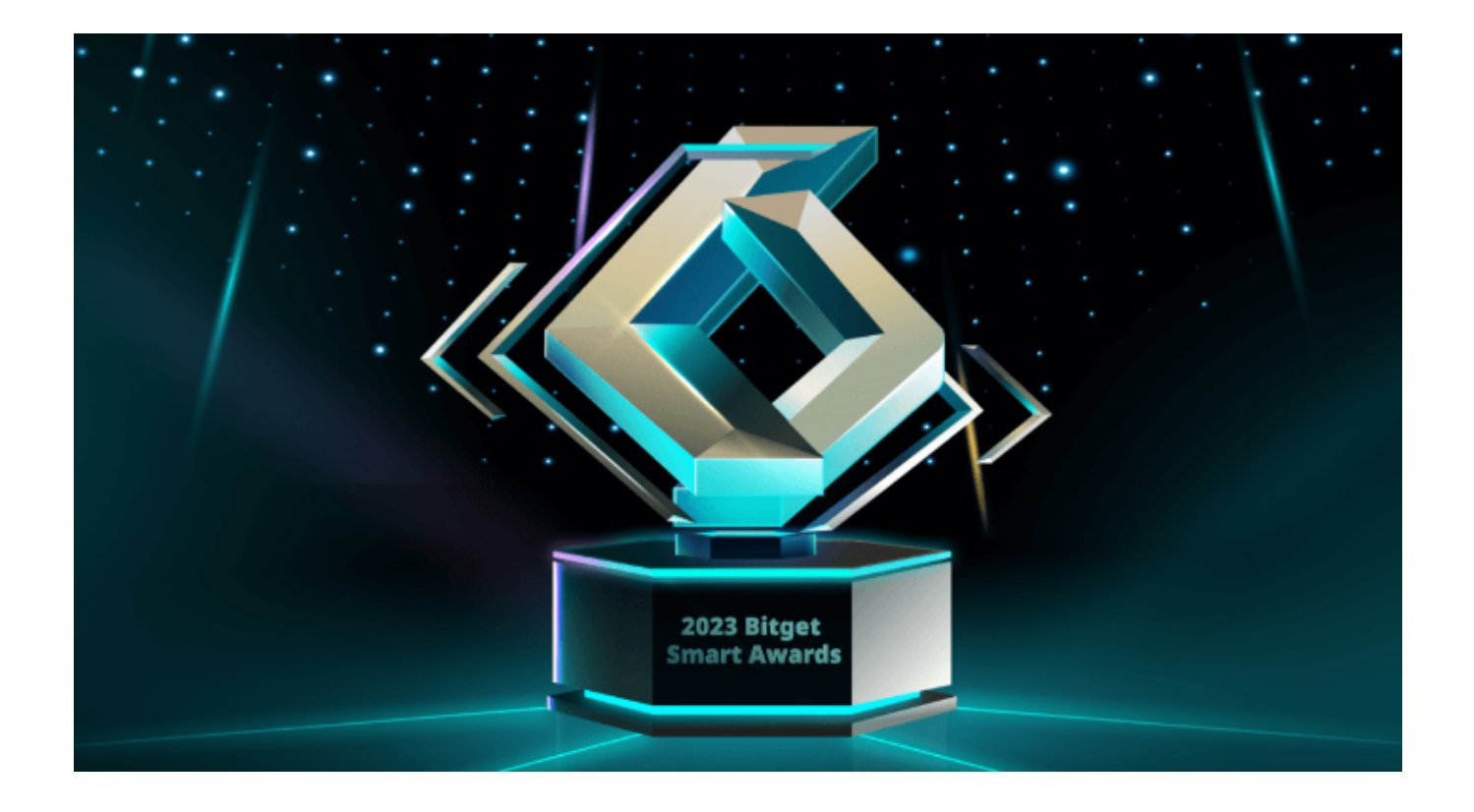

4.安全注意事项

 保护账户信息:在使用PC端进行交易时,务必确保您的账户信息得到妥善保护。 使用强密码并定期更换,同时启用双重身份验证(2FA)。

及时更新软件:定期检查Bitget

PC端是否有更新,及时进行软件升级,以获取最新的功能和安全性改进。

风险管理:在数字货币交易中存在一定风险,建议合理分配资金,设置好止盈止 损,不贪婪,谨慎交易。